$,$  tushu007.com

## <<GrADS >>

<<GrADS >>

- 13 ISBN 9787502953027
- 10 ISBN 7502953027

出版时间:2011-10

 $(2011-10)$ 

页数:183

PDF

更多资源请访问:http://www.tushu007.com

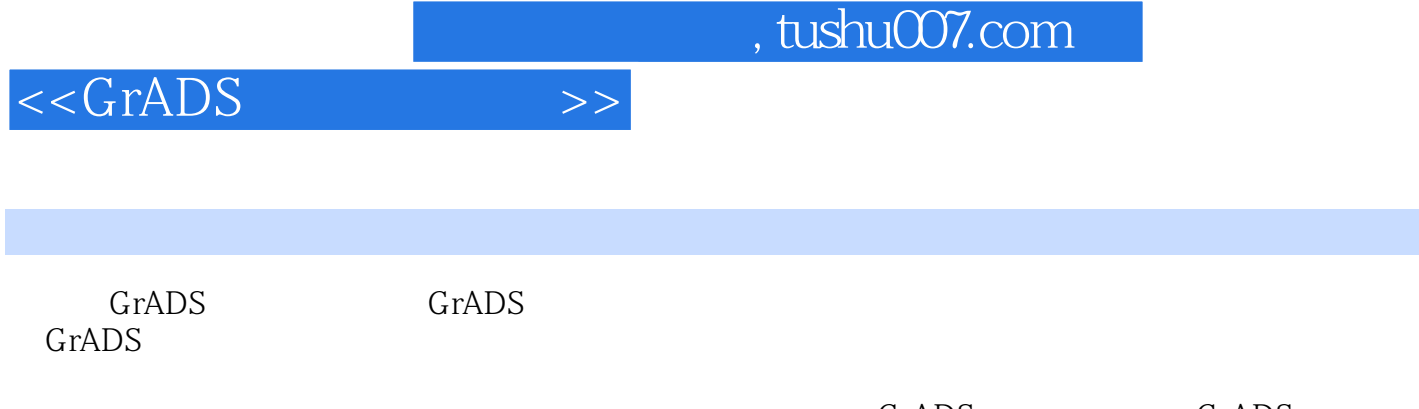

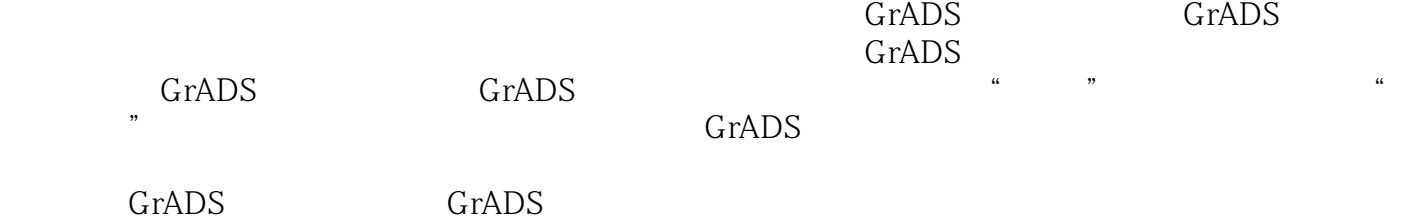

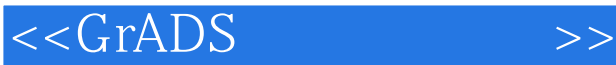

1 GrADS 1.1 GrADS 1.2 Internet GrADS 1.3 GrADS windows 1.4 Xserver 1.5 2 GrADS 2.1 GrADS 2.2 GrADS 2.3 GrADS 2.4 GrADS 2.5 GrADS 3 GrADS 31 32 3.3 34 Cressman 3.5 GRIB 3.6 wgrib/wgrib2 gribl/grib2 3.7 WRF MM5 as NetCDF and the contract of the contract of the contract of the contract of the contract of the contract of the contract of the contract of the contract of the contract of the contract of the contract of the contract of aconvert and the deconvert 叠加附录5 图片格式转换、剪裁、放大缩小、旋转、变色附录6 Barnes客观分析方法及滤波附录7 Linux 8 MacOSX 9 11 GrADS 11 GrADS 12 GrADS 12 GrADS 12 GrADS

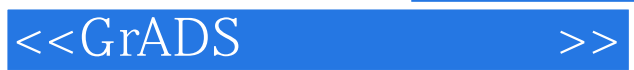

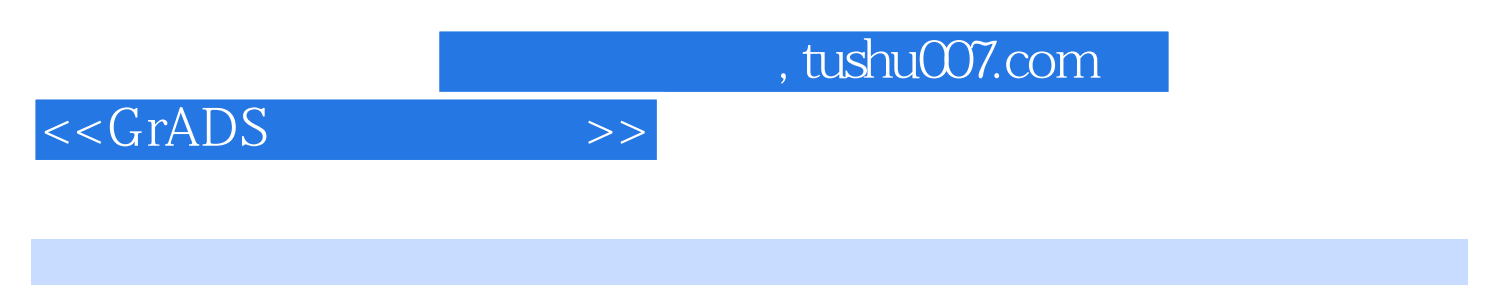

GrADS GRADS

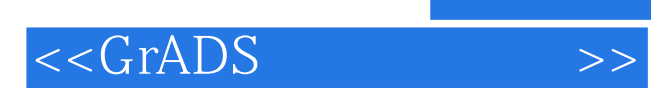

本站所提供下载的PDF图书仅提供预览和简介,请支持正版图书。

更多资源请访问:http://www.tushu007.com